# Open Source CCS

Implementierung zur Nutzung der Schnellladeinfrastruktur

> Linuxtag Augsburg 20 Apr 2024

#### Unser Hintergrund

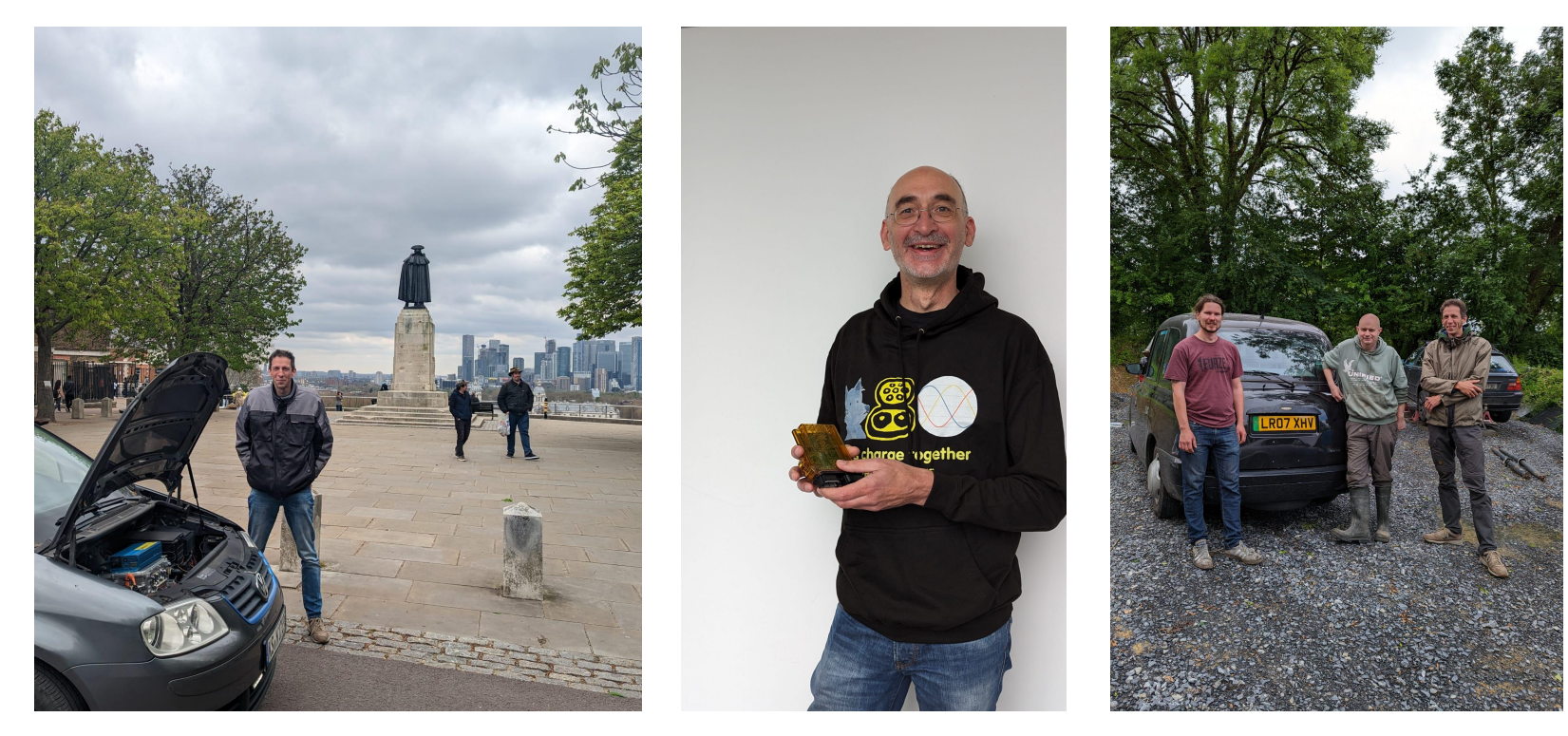

*Johannes mit E-Touran in Greenwich 2023*

 *Janosch, Johannes, Damian in Uwe mit FOCCI 2024 Cork mit EV Taxi 2022*

#### Motivation: Ladezeit für 30kWh

**Type 2 AC** 7kW

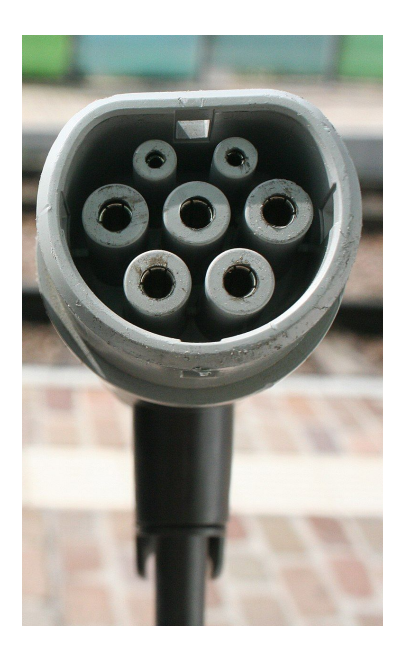

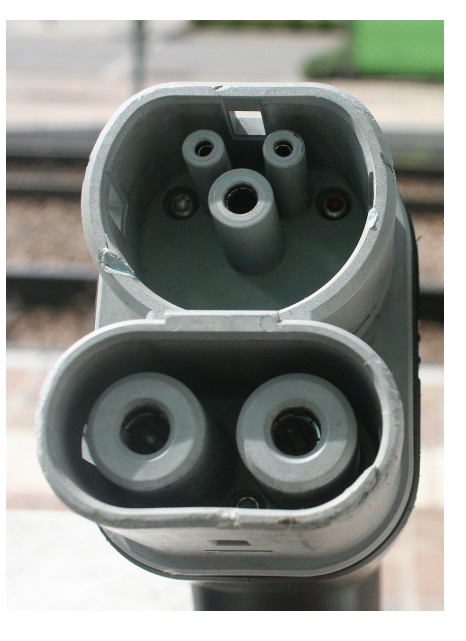

**CCS Combo** 60kW

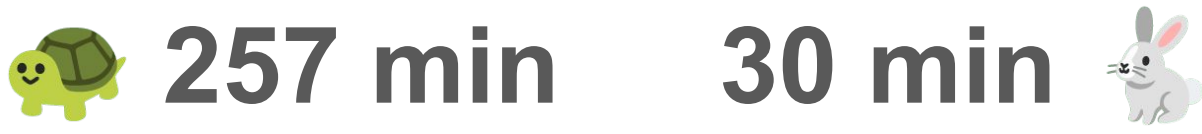

*Anfahrt gestern: Kassel - Augsburg: 103 kWh*

#### weit verbreitet sehr komplex

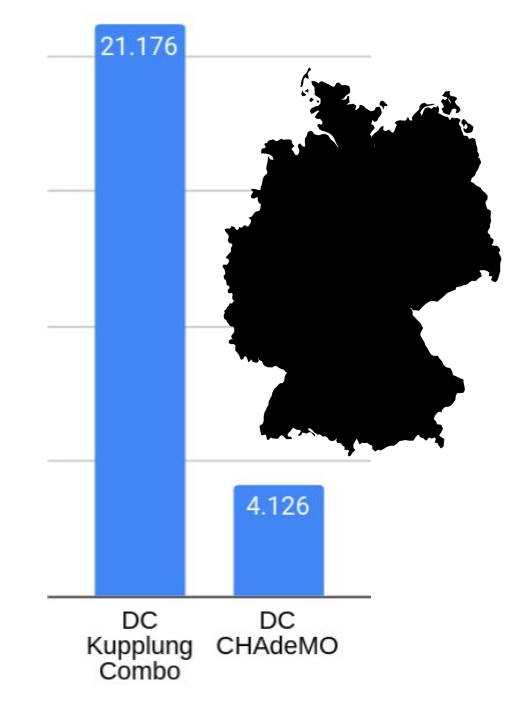

*Bundesnetzagentur 11/2023*

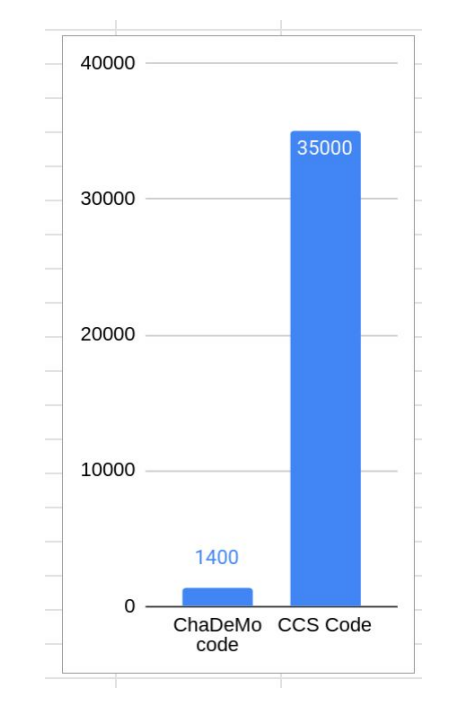

*Eigene Messung 2024*

# Der Clou beim Schnellladen

- Zum Laden muss geregelter Gleichstrom her
- Das Ladegerät wandert aus dem Auto heraus
- . Dadurch kann es leistungsfähiger sein

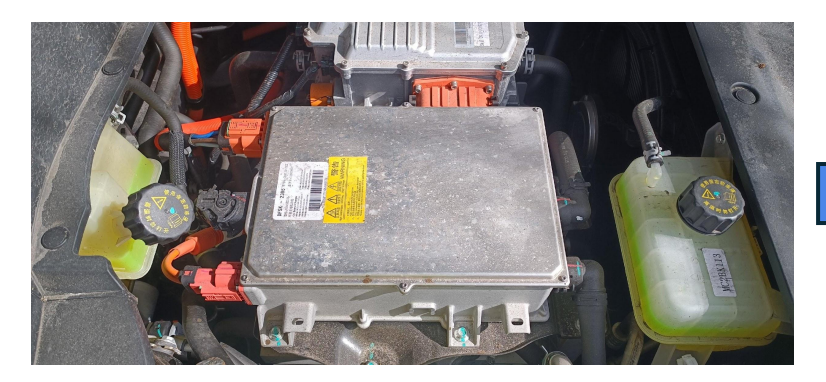

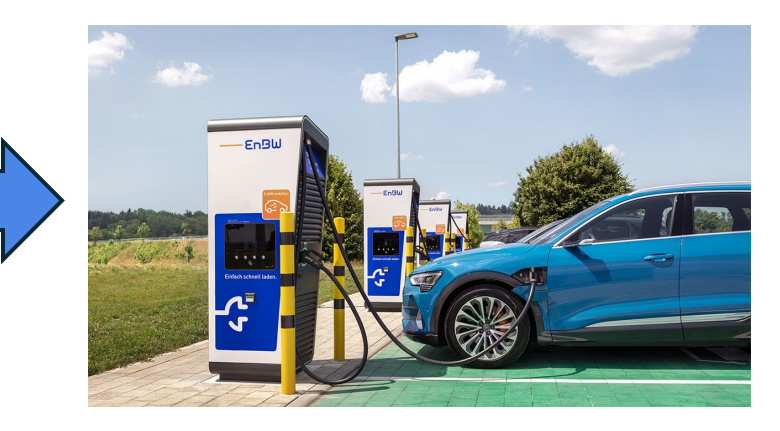

# Simple Hardware im Auto

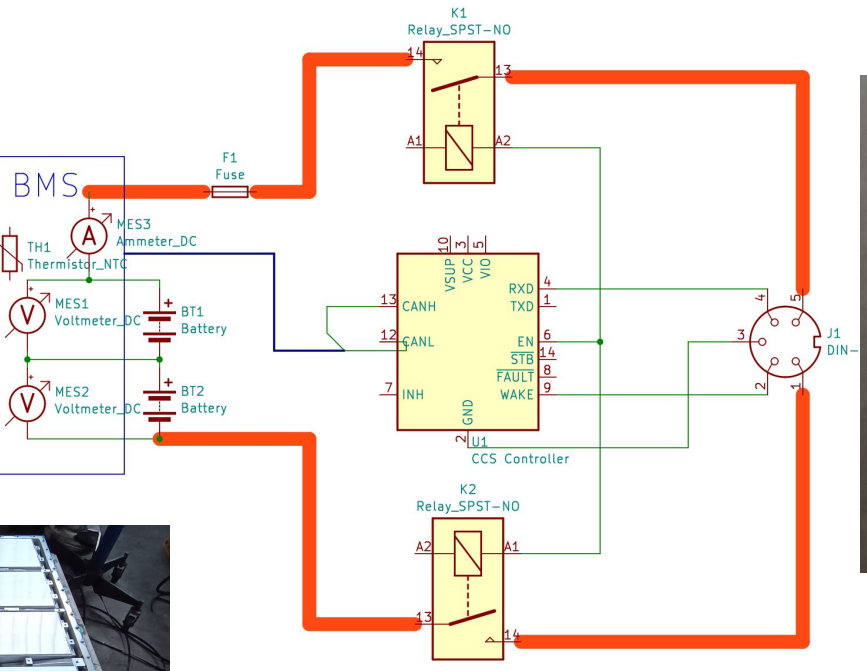

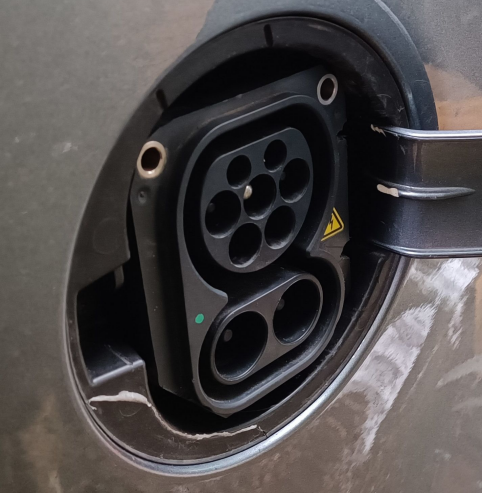

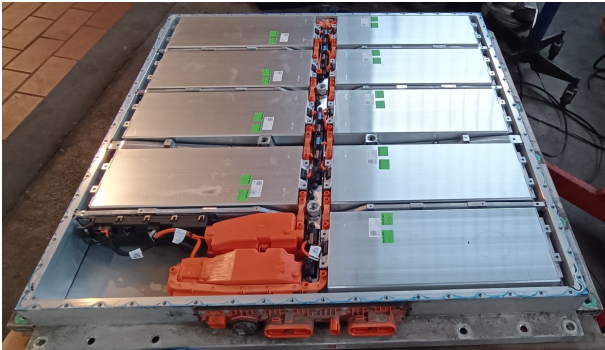

## Gesamtsystem

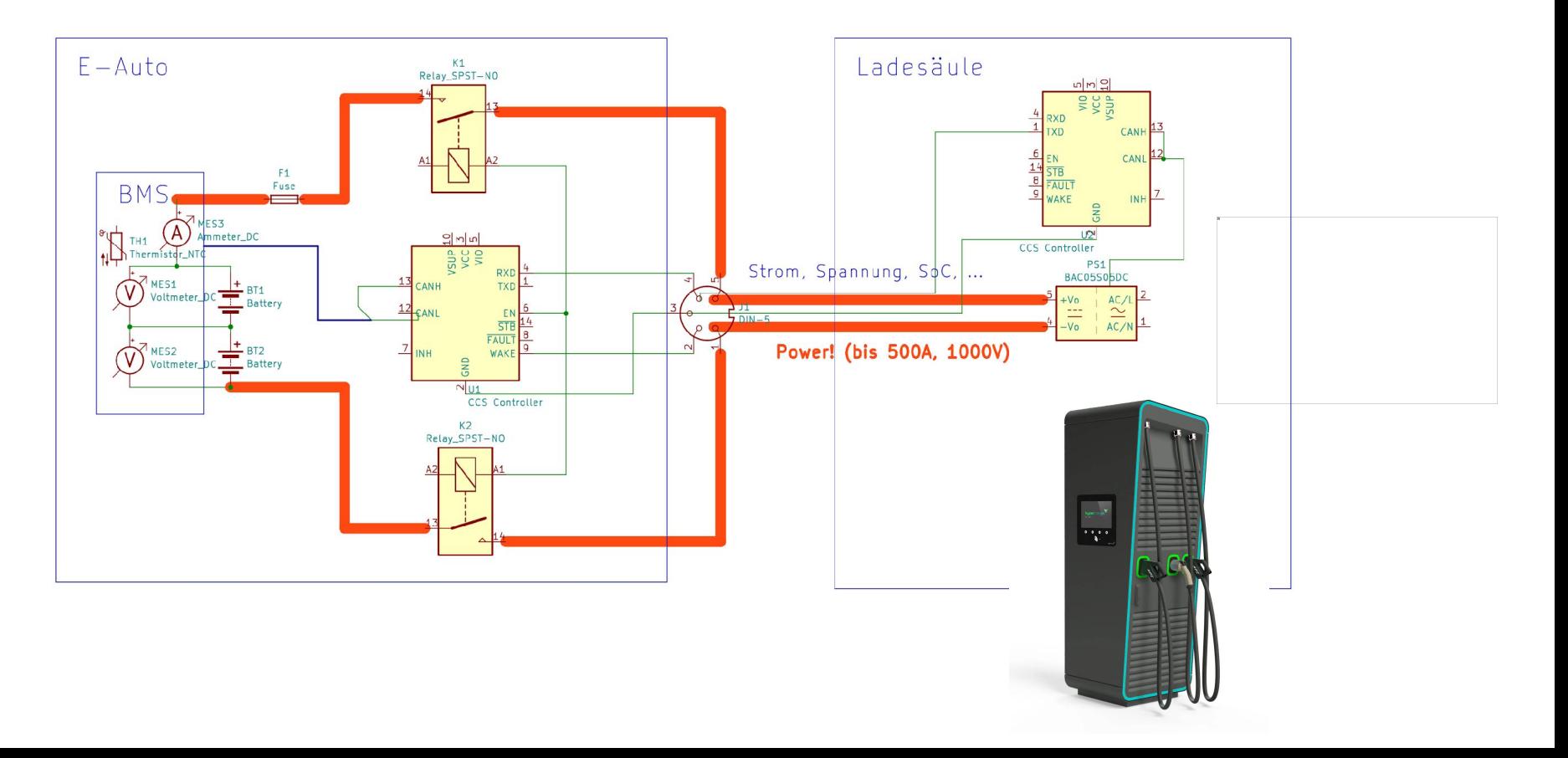

## Uwes Teil

Geschichte von pyPLC & Co Etwas CCS-Theorie

# Und wie bekomme ich Strom?

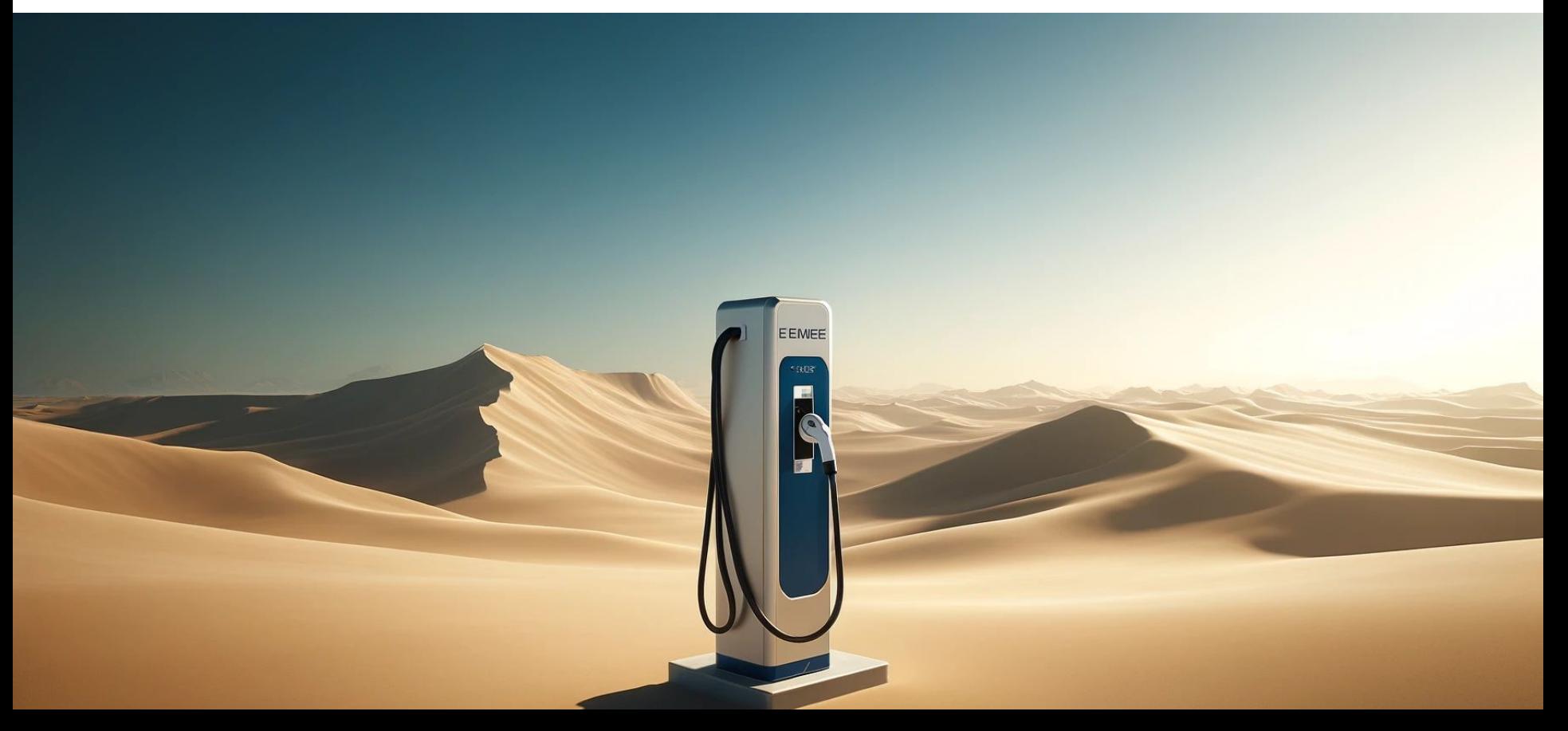

#### Power-Line-Communication

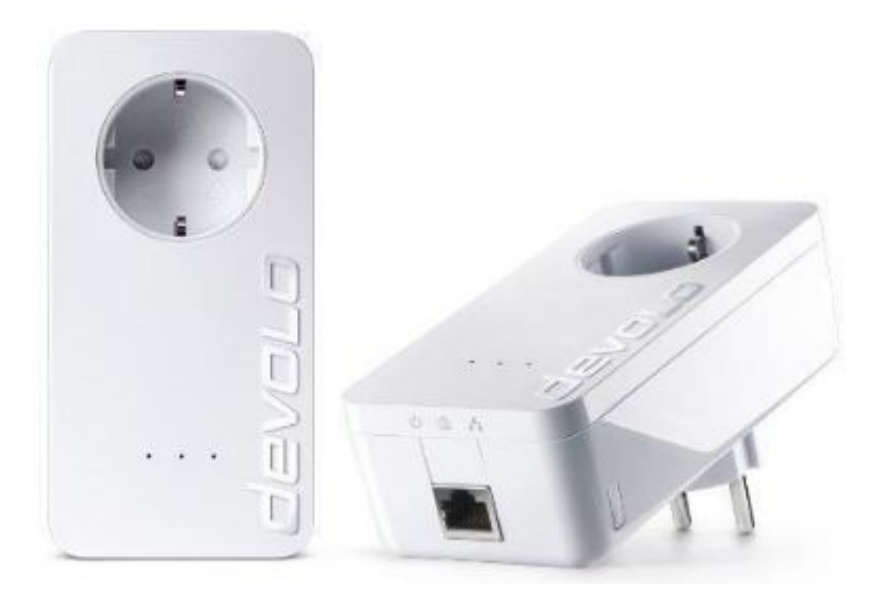

#### Geschichte von pyPLC (2) – The Modem

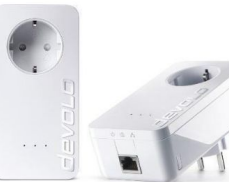

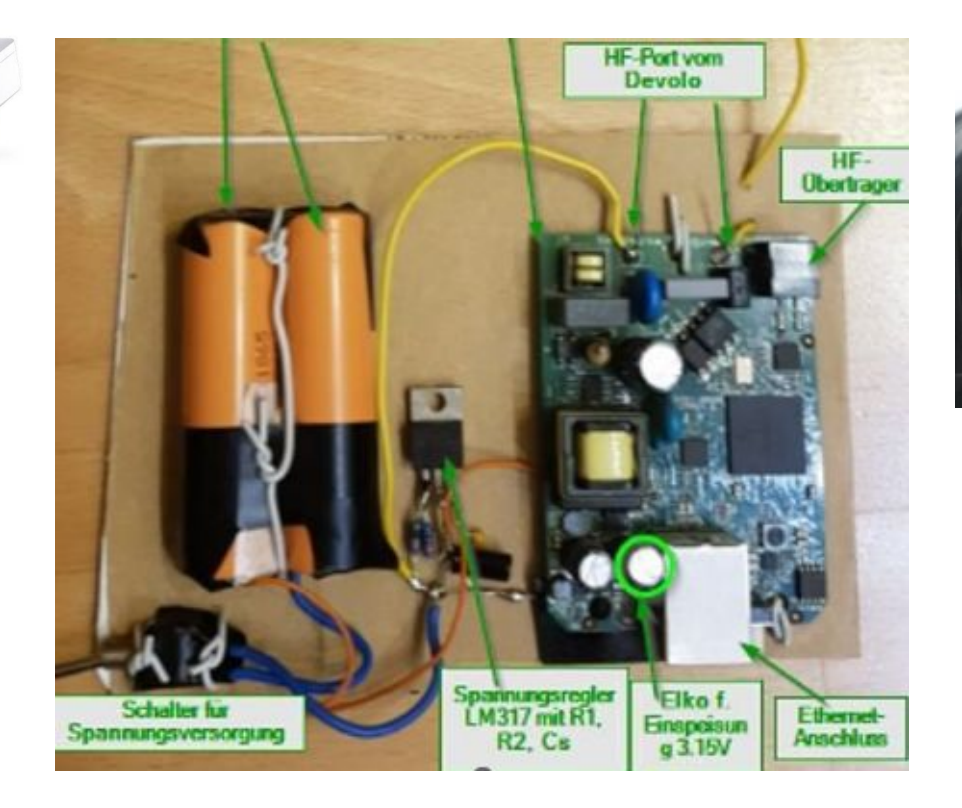

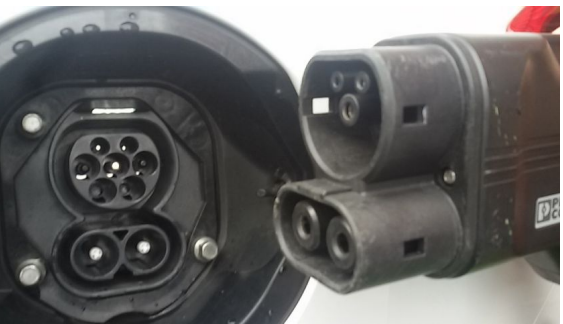

#### Geschichte von pyPLC (3) - Wireshark

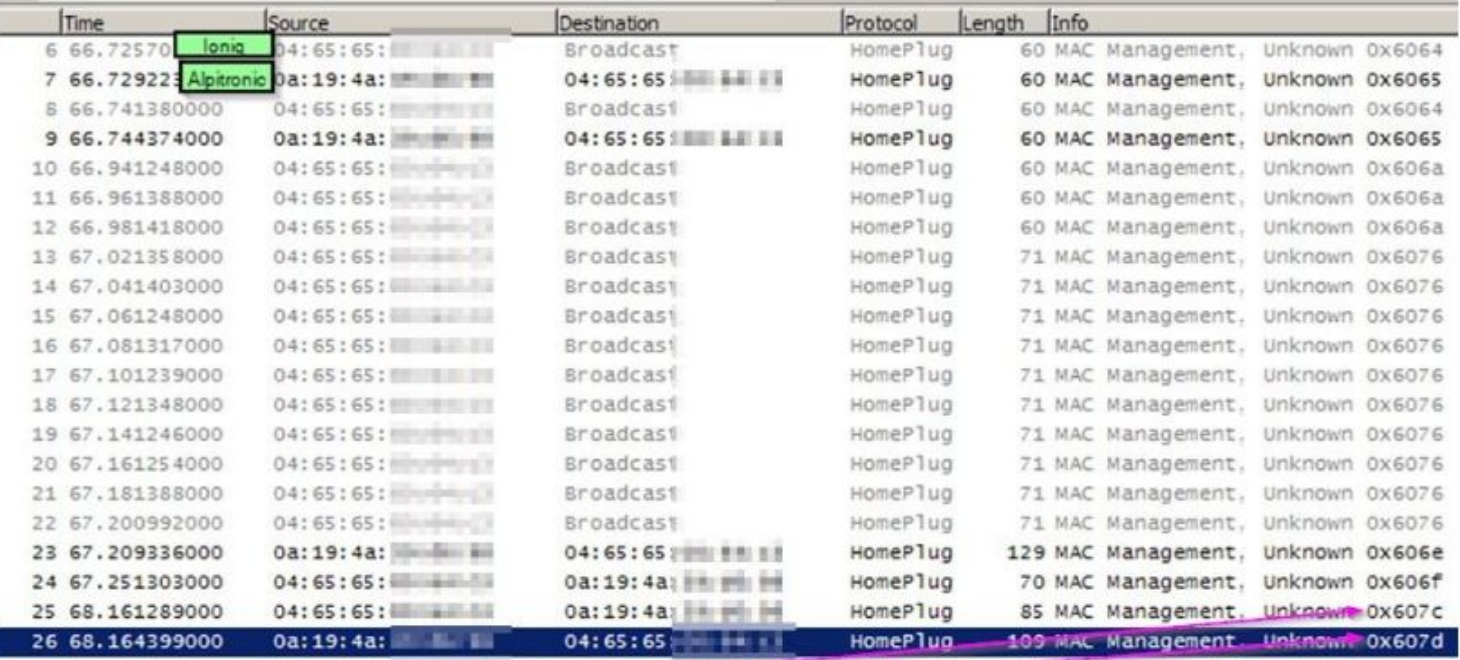

0x607C is CM SLAC MATCH, +1 die response dazu.

### Geschichte von pyPLC (4) - Ziele

#### **Use-Cases**

- 1. Mitloggen der Kommunikation zwischen Fahrzeug und Ladesäule, um Ladeprobleme zu verstehen ("ListenMode")
- 2. pyPLC als Ladestation, um Fahrzeug zu laden oder entladen ("EvseMode")
- 3. pyPLC als Ladecontroller im Fahrzeug ("PevMode")

## Das Puzzle fügt sich zusammen

- **Dez 2021:** uhi's erster Wireshark-Mitschnitt an öffentlicher Ladestation
	- [EnBW bietet ab sofort AutoCharge an \(nicht Plug and Charge\) Seite 22](https://www.goingelectric.de/forum/viewtopic.php?p=1754351#p1754351) [- Öffentliche Lade-Infrastruktur - Elektroauto Forum \(goingelectric.de\)](https://www.goingelectric.de/forum/viewtopic.php?p=1754351#p1754351)
- **Feb 2022:** Catfish startet den AR7420-Thread mit modifizierten Homeplug-Modems auf openinverter.org
	- <https://www.goingelectric.de/forum/viewtopic.php?p=1754351#p1754351>
- **Mai 2022: Johannes:** "We really need a full open source implementation of CCS that lets everyone play with it until it works with all chargers. "
	- Entscheidung: python scripts  $\Box$  Name "pyPLC" (python power line communication)
- **Okt 2022:** Modem spricht erstmals mit Ioniq. Initial commit auf github.
- **Dez 2022:** Glühlampe am Alpitronic leuchtet

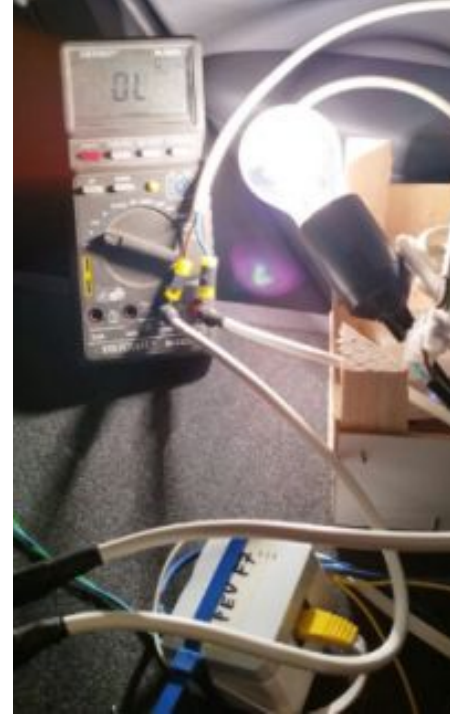

#### Weitere Anwendungsbeispiele

#### Laptop laden am Schnelllader

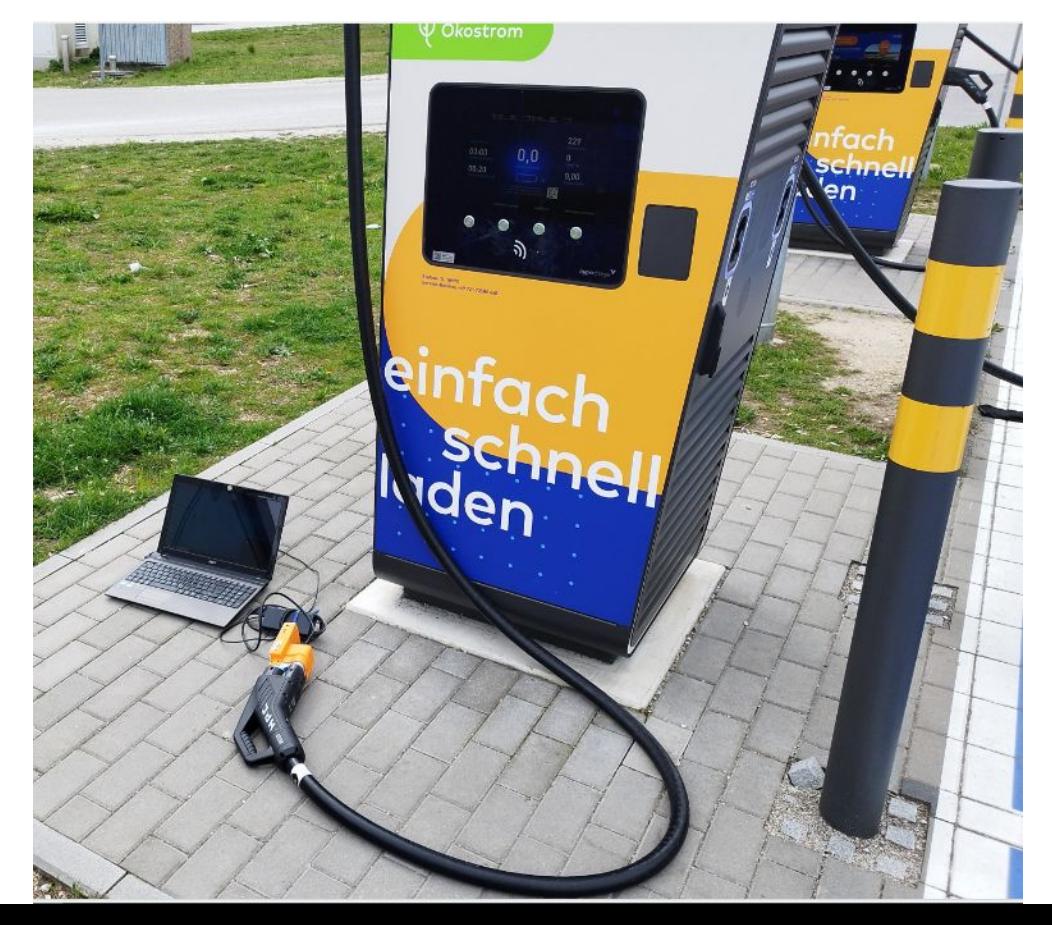

*März 2023*

#### Tee kochen am Schnelllader

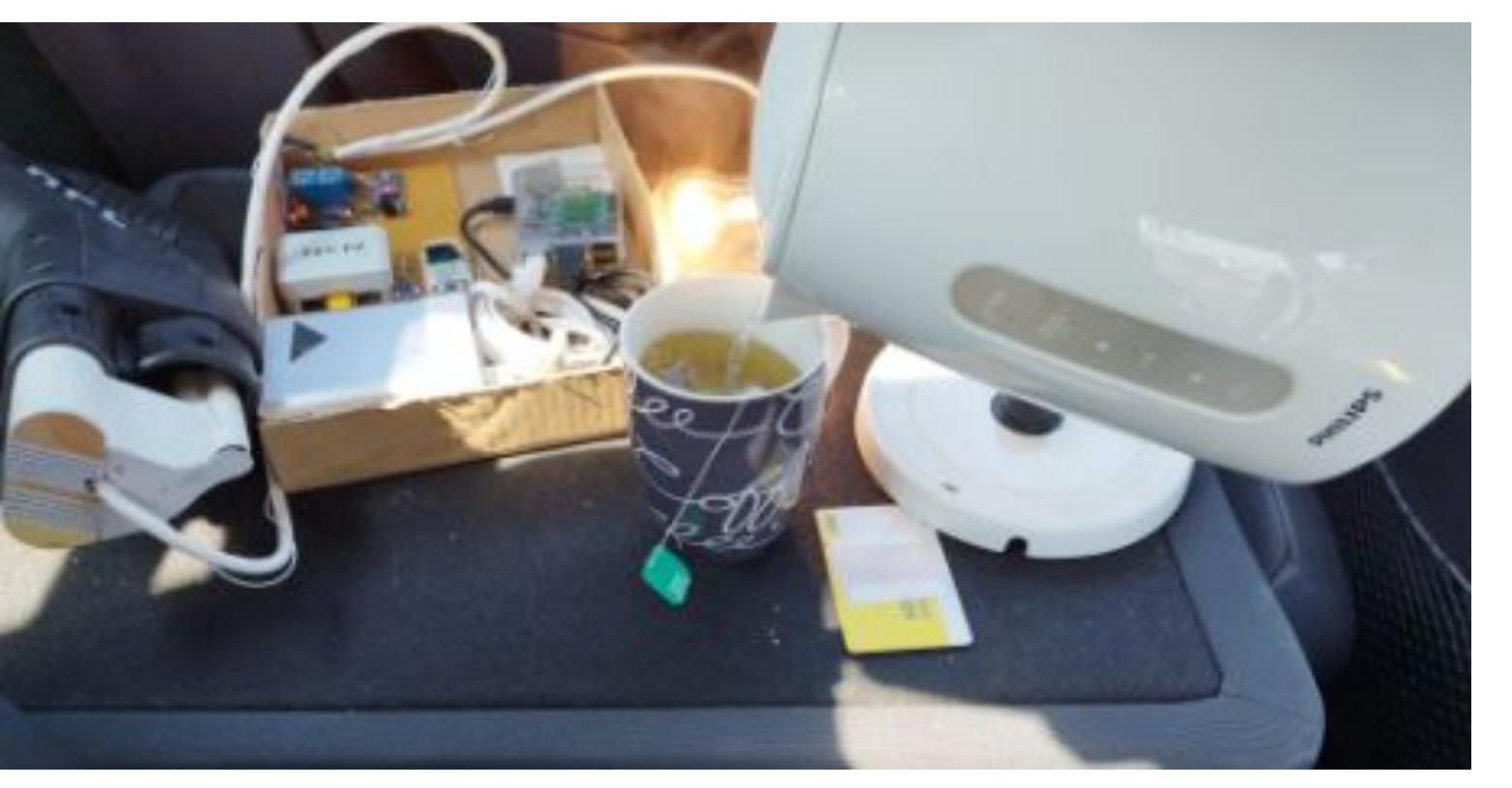

#### Fahrzeug illuminiert Glühbirne

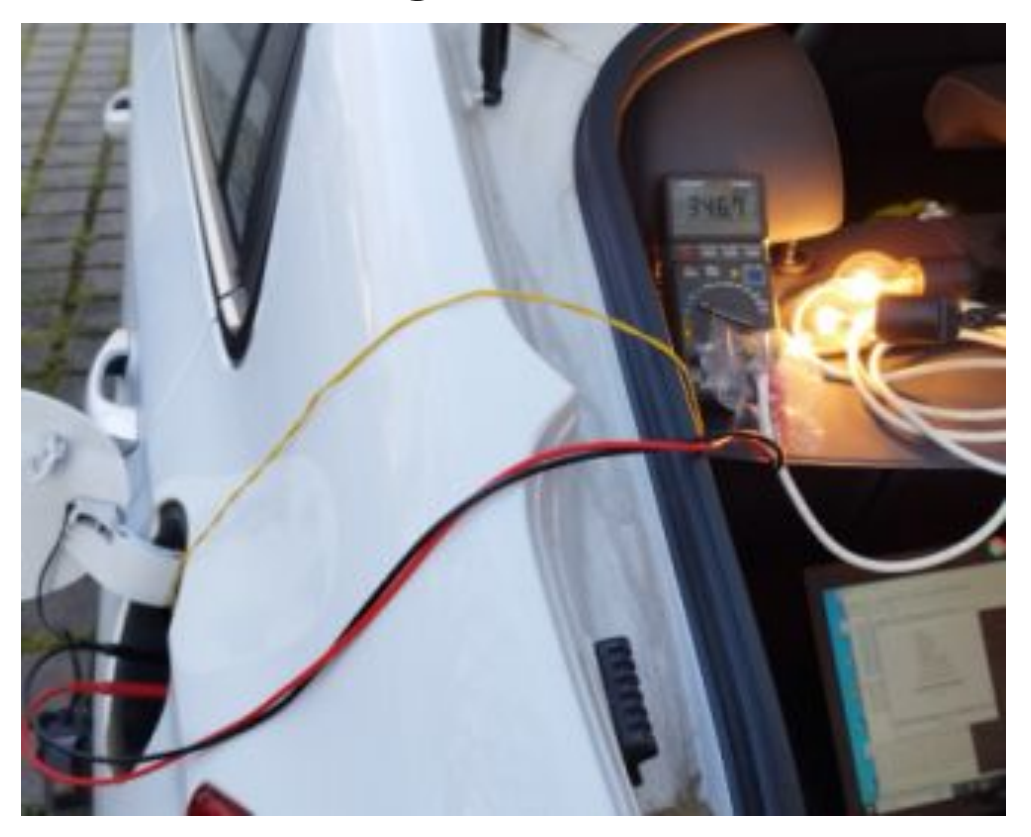

*April 2023*

#### Elektro Umbau lädt am Schnelllader

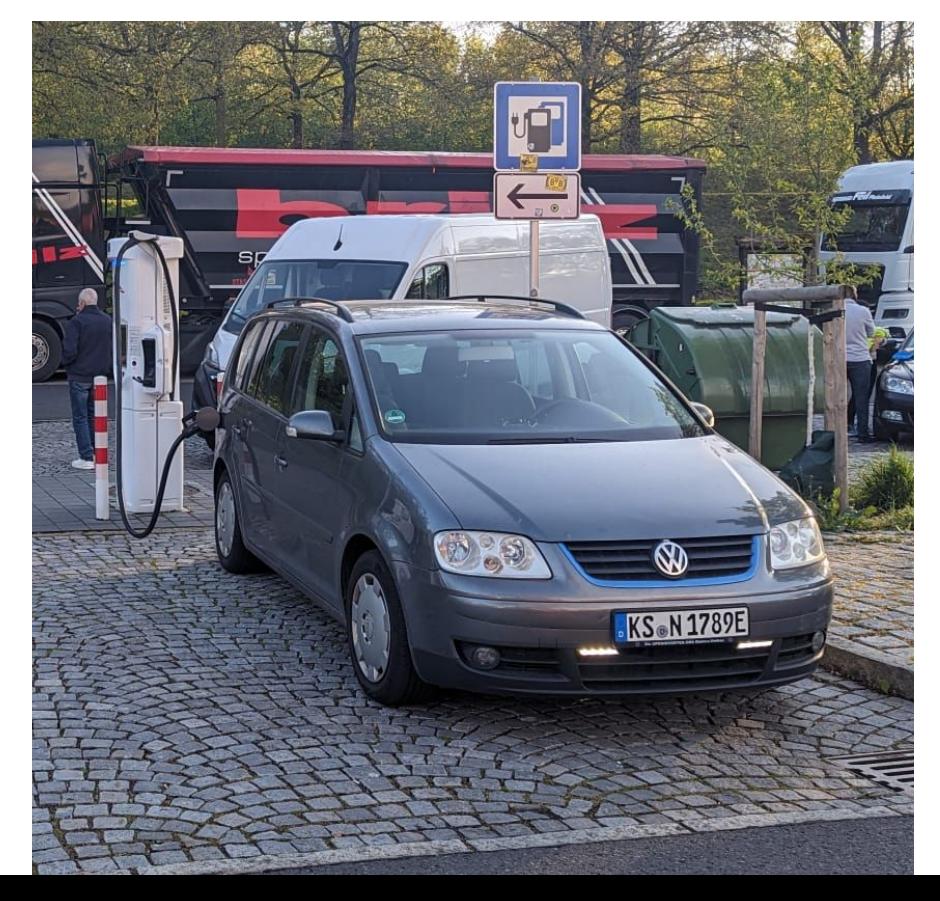

#### 5000km Europa-Tour mit pyPLC

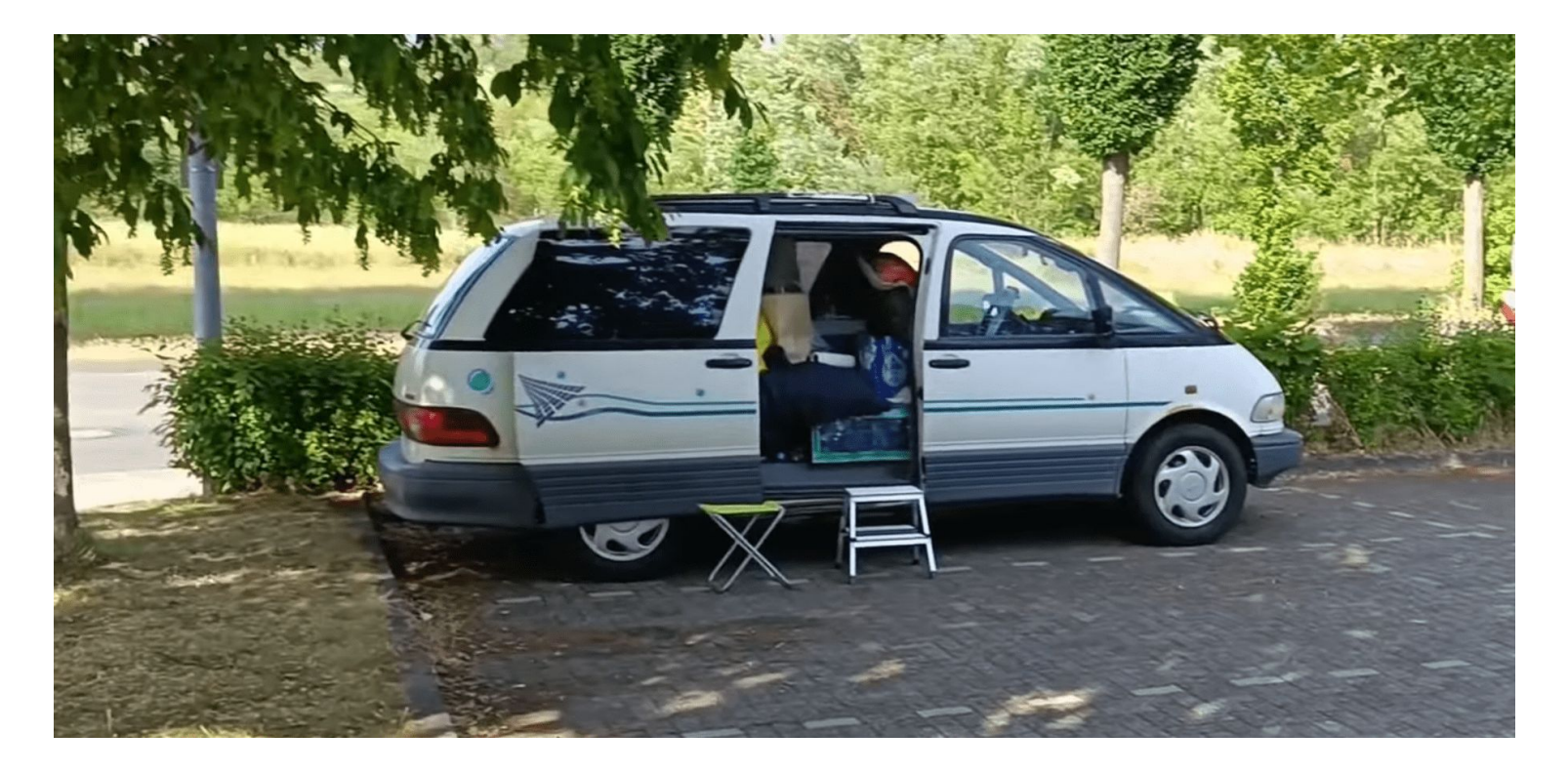

#### Geht's noch kleiner?

- "Sperrige" Lösung mit
	- Homeplug-Modem
	- Raspberry o.ä.
	- Netzwerkkabel
	- Relais-Treiber
	- Spannungsversorgung
	- Interfacelogik

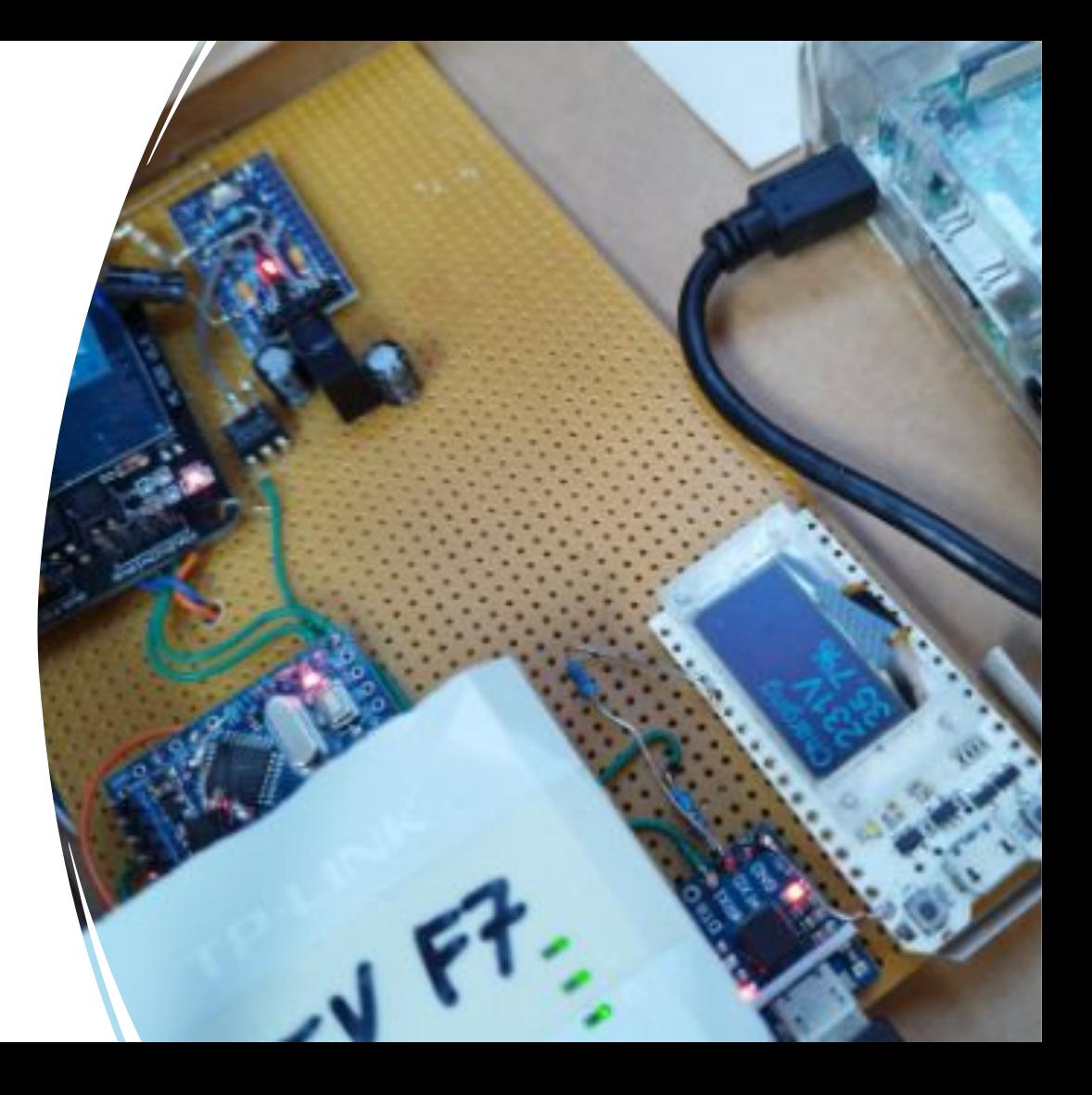

#### Der Wechsel zu Embedded

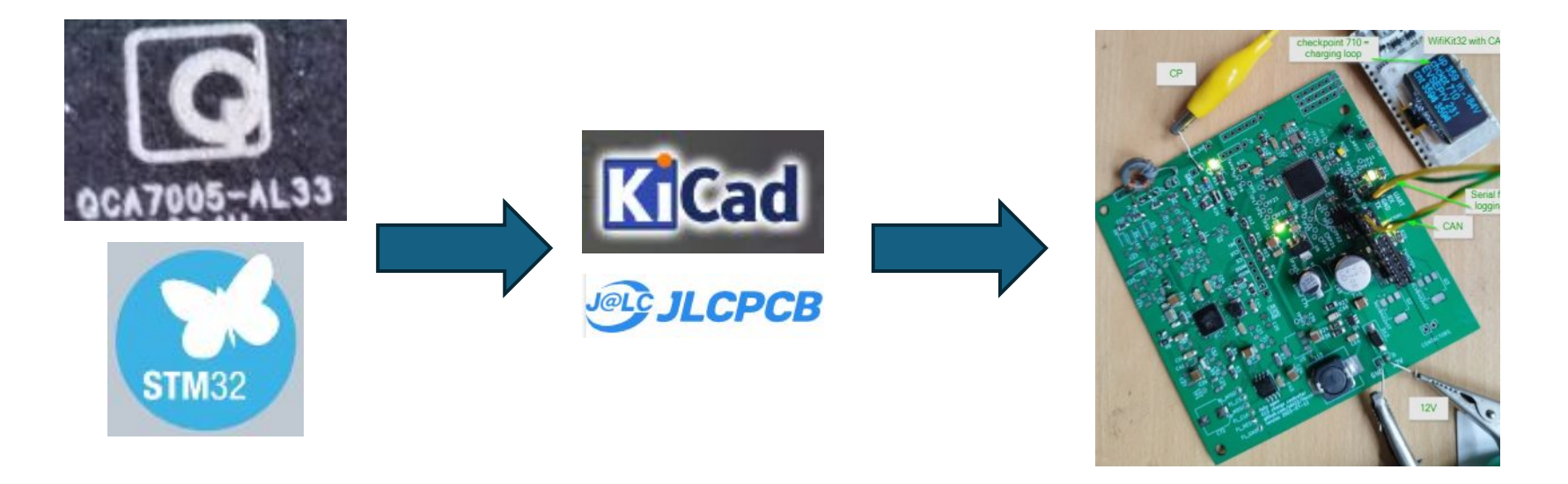

*Juli –Okt 2023: embedded-Board entsteht*

#### Das Kind braucht einen Namen

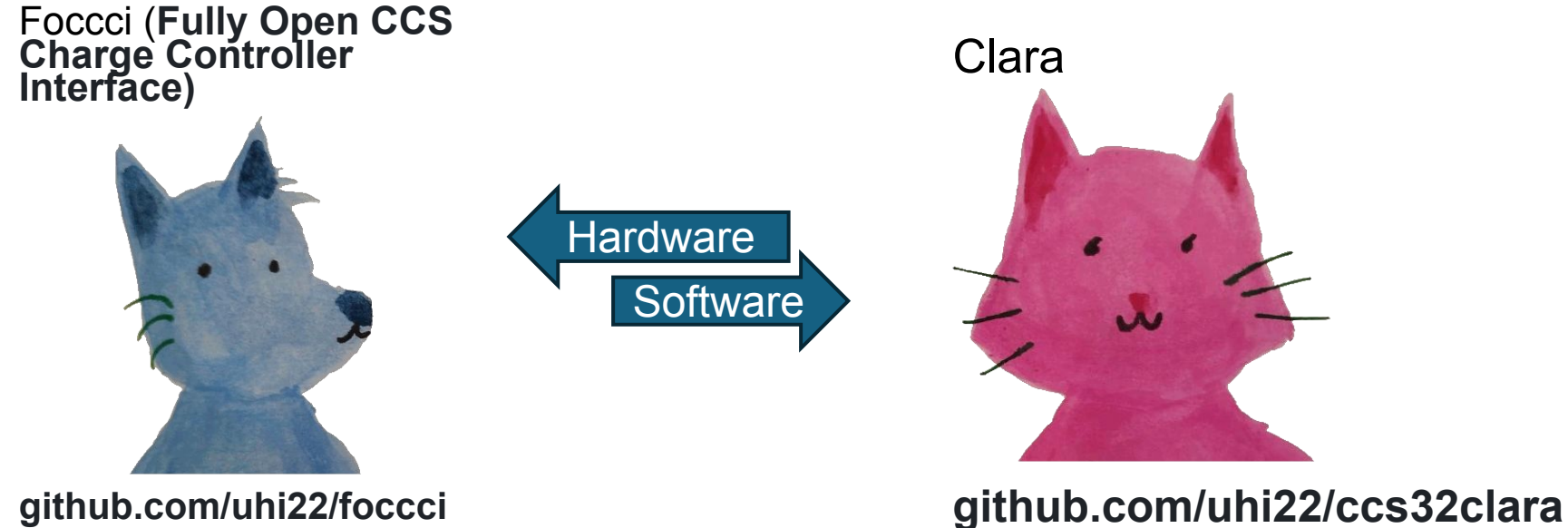

**github.com/uhi22/foccci**

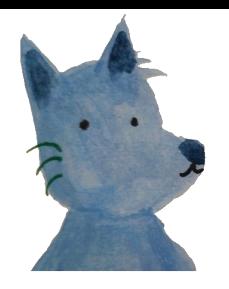

### Status quo und Ausblick

- •Foccci im Shop erhältlich
- •In zwei Fahrzeugen erfolgreich im Einsatz, weitere im Aufbau
- •Software stabil
- •Verbesserungen in Richtung Stromsparen (sleep/wakeup)
- •Feature-Ergänzungen je nach Bedarf
- •Komplettes Kit für den Shop
- •Docu verbessern

# **CCS** - Theorie

#### Theorie (1) - Verbindungsaufbau

#### SLAC, SetKey, SDP, TCP connect

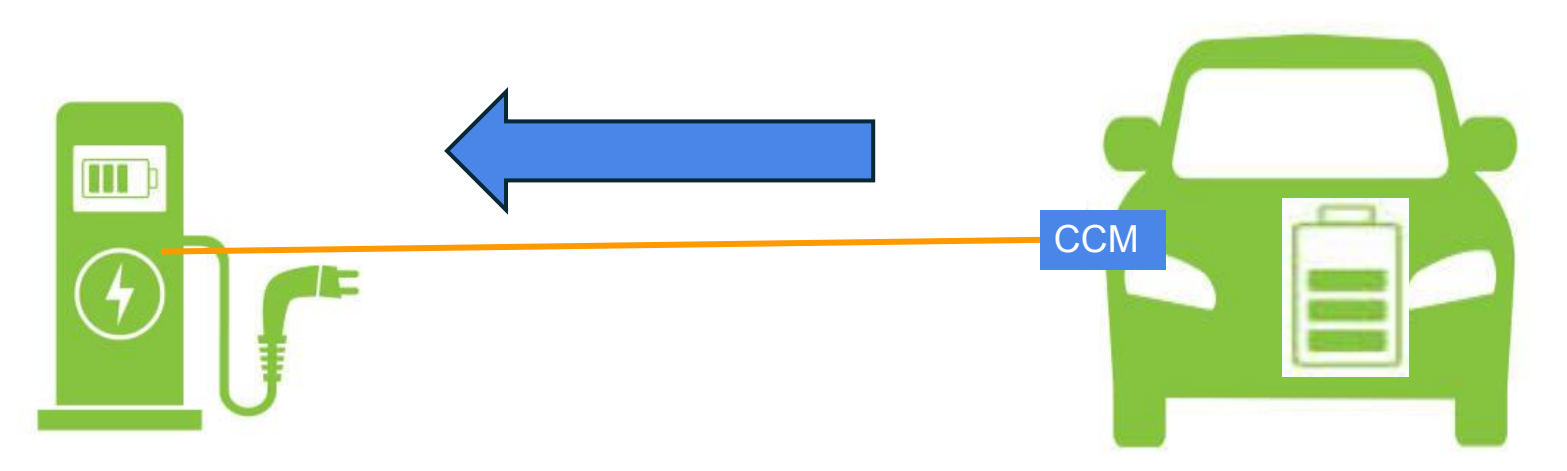

#### Theorie (2) – Session Setup

- Protokoll wird ausgehandelt (DIN70121, ISO15118 oder Tesla)
- Ladeparameter werden ausgehandelt (minimale und maximale Spannung, verfügbare Leistung, …)

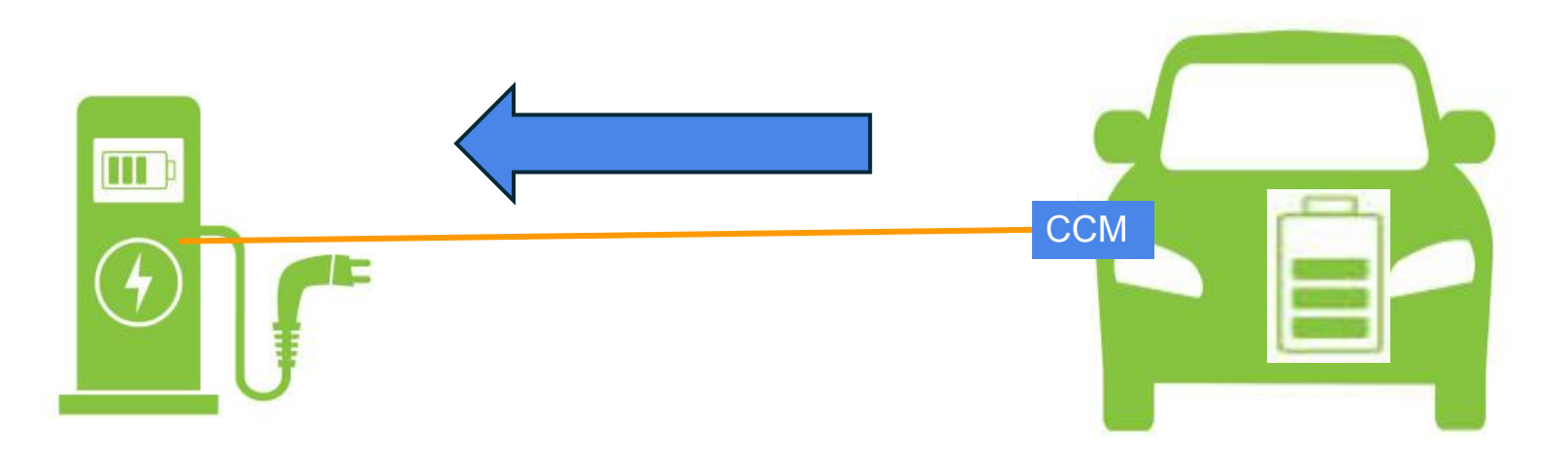

## Theorie (3) – Ladevorbereitung

- Stecker wird verriegelt
- Isolationsprüfung
- PreCharge

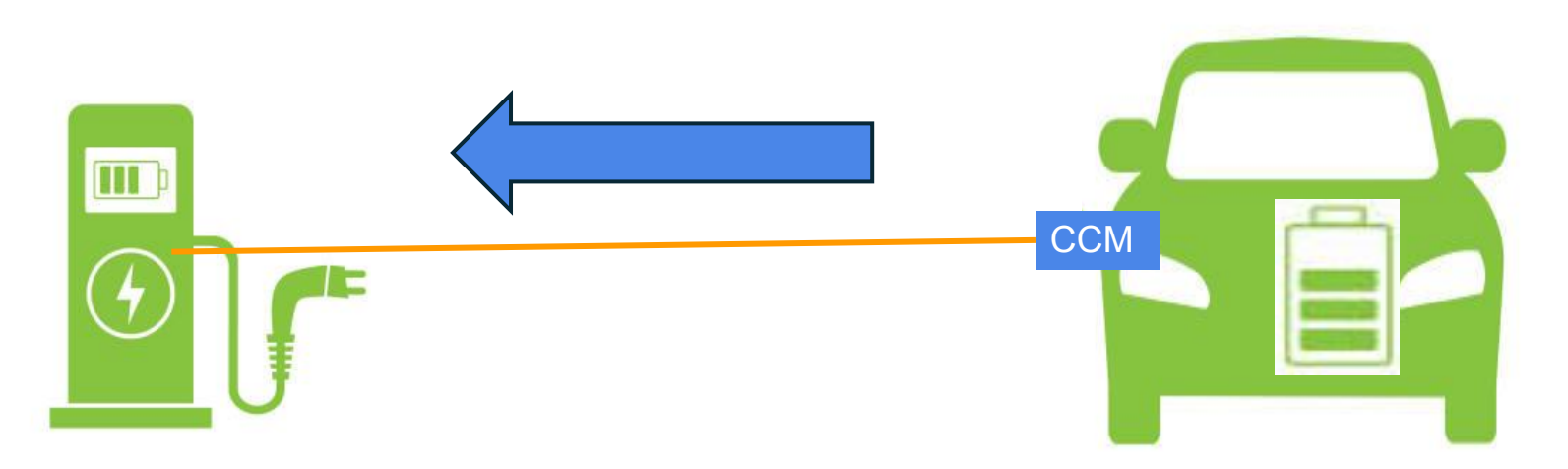

### Theorie (4) – Laden

- Fahrzeug sendet gewünschten Strom und Spannung
- Ladesäule liefert Energie entsprechend der Vorgabe

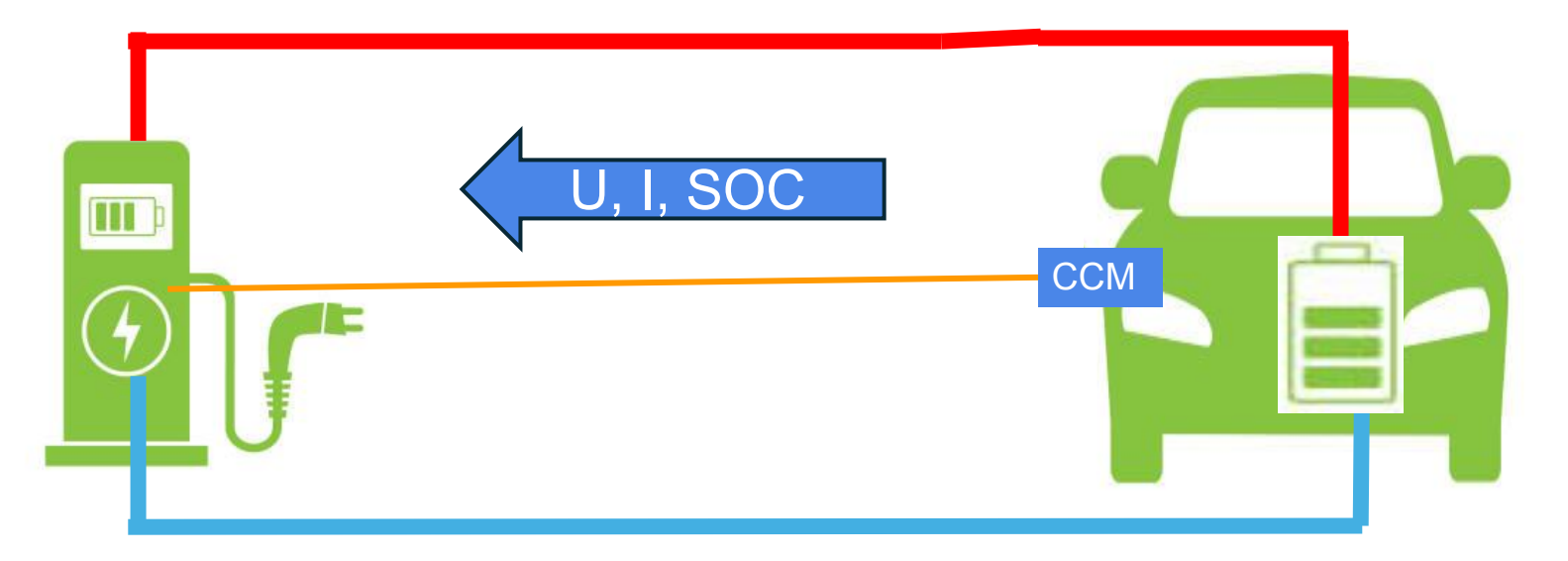

### Theorie (5) – Ladung beenden

- Nutzerwunsch an Säule oder Fahrzeug, oder Akku voll
- Prüfung, ob Abschaltung funktioniert
- Stecker entriegeln

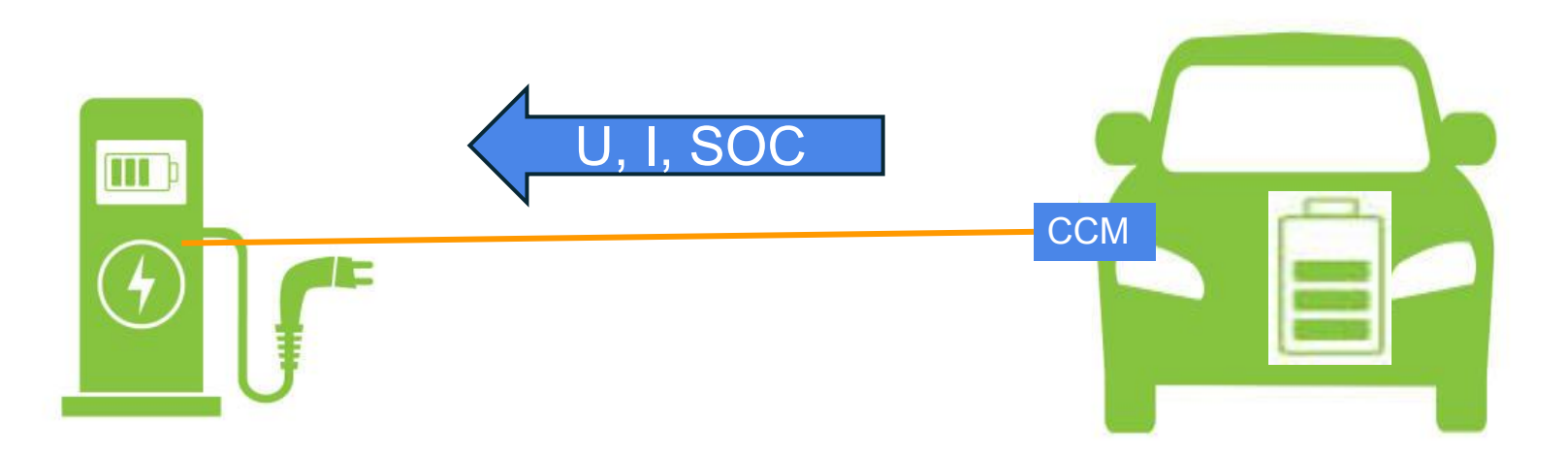

## Theorie (11) – Protokollstack

EXI Komprimierte XML-Datenstrukturen

V2GTP Botschaftstyp und -größe

> TCP Zuverlässige Übertragung, Wiederholung<br>
> verlorengegangender Nachrichten verlorengegangender Nachrichten

IPv6 16-Byte IP-Adressen

Ethernet MAC-Adressen je 6 Byte

PLC

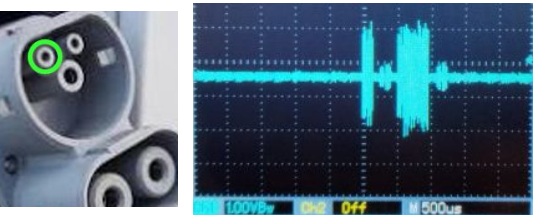

Homeplug GreenPHY:

- 1155 Träger im Bereich von 2MHz bis 30MHz
- Phasenmodulation (QPSK)
- Forward Error Correction (FEC)
- $\cdot$  10 Mbit/s
	- Security: AES 128 und SHA-256

#### Openinverter Framework C++

- Etwas HAL für den STM32
- . Bootloader
- Standardisierte Kommunikation

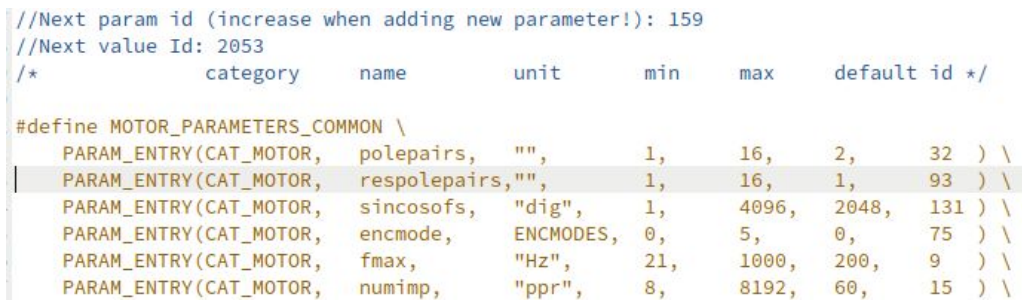

### Hardwarefunktionen

- . CAN (Open) Kommunikation.
- Digitale IO Pins
- . Analoge Eingänge
- UART Textterminal
- . LIN Kommunikation
- Effizienter Hardware Scheduler

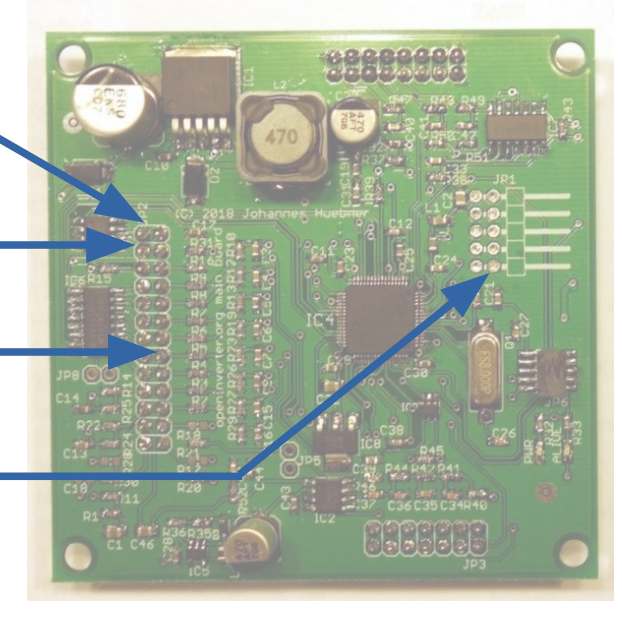

#### **Beispiel IO Pins**

#### #define DIG\_IO\_LIST \ DIG IO ENTRY(cruise in, GPIOB, GPIO5, PinMode::INPUT\_FLT) DIG\_IO\_ENTRY(start\_in, GPIOB, GPIO6, PinMode::INPUT\_FLT) DIG\_IO\_ENTRY(brake\_in, GPIOA, GPIO2, PinMode::INPUT\_FLT) DIG IO ENTRY(mprot in, GPIOA, GPIO3, PinMode::INPUT PU) DIG\_IO\_ENTRY(fwd\_in, GPIOA, GPIO4, PinMode::INPUT FLT) DIG IO ENTRY(rev in. GPIOC, GPIO6, PinMode::INPUT FLT)

Param::SetInt(Param::din\_ocur, DigIo::ocur\_in.Get()); Param::SetInt(Param::din\_desat, DigIo::desat\_in.Get());

#define ANA IN LIST \ ANA IN ENTRY(throttle1, GPIOC, 1) \ ANA IN ENTRY(throttle2, GPIOC, 0) \ ANA\_IN\_ENTRY(udc, GPIOC, 3) \ ANA IN ENTRY (tmpm,  $GPIOC, 2)$ 

 $potval = Analn::throttle1.Get()$ ;  $pot2val = Analn::throttle2.Get()$ ;

## Extern "C" const TERM CMD TermCmds[] =

```
{ "set", TerminalCommands::ParamSet },
   { "get", TerminalCommands::ParamGet },
   { "flag", TerminalCommands::ParamFlag },
   { "stream", TerminalCommands::ParamStream },
   { "binstream", TerminalCommands::ParamStreamBinary },
   { "ison", TerminalCommands::PrintParamsJson },
                                                                                                                                                                                                               \sim 0 \simiohu@iohu-ultra:~
   { "can", TerminalCommands::MapCan },
                                                                                      Datei Bearbeiten Ansicht Suchen Terminal Hilfe
   { "save", TerminalCommands::SaveParameters },
                                                                                       ohu@johu-ultra ~]$ pyserial-miniterm --eol LF /dev/ttyUSB1 115200
                                                                                       - Miniterm on /dev/ttyUSB1 115200.8.N.1 ---
   { "load", TerminalCommands::LoadParameters },
                                                                                       Ouit: Ctrl+1 | Menu: Ctrl+T | Help: Ctrl+T followed by Ctrl+H ---
   { "reset", TerminalCommands::Reset },
                                                                                       "iqkp": {"unit":"","id":107,"value":32.00,"isparam":true,"minimum":0.00,"maximum":20000.00,"default":32.00,"category":"Motor","i":0},
   { "defaults", LoadDefaults },
                                                                                       "idkp": {"unit":"","id":149."value":32.00."isparam":true."minimum":0.00."maximum":20000.00."default":32.00."category":"Motor"."i":1}.
                                                                                       "curki": {"unit":"","id":108,"value":20000.00,"isparam":true,"minimum":0.00,"maximum":100000.00,"default":20000.00,"category":"Motor","i":2},
   { "stop", StopInverter },
                                                                                       "vlimflt": {"unit":""."id":145."value":10.00."isparam":true."minimum":0.00."maximum":16.00."default":10.00."category":"Motor"."i":3}.
                                                                                       "vlimmargin": {"unit":"dig","id":141,"value":2500.00,"isparam":true,"minimum":0.00,"maximum":10000.00,"default":2500.00,"category":"Motor","i":4}
   { "start", StartInverter },
                                                                                       "fwcurmax": {"unit":"A","id":144,"value":-100.00,"isparam":true,"minimum":-1000.00,"maximum":0.00,"default":-100.00,"category":"Motor","i":5},
                                                                                       "syncofs": {"unit":"dig","id":70,"value":0.00,"isparam":true,"minimum":0.00,"maximum":65535.00,"default":0.00,"category":"Motor","i":6},
   { "serial", PrintSerial },
                                                                                       "lqminusld": {"unit":"mH","id":139,"value":0.00,"isparam":true,"minimum":0.00,"maximum":1000.00,"default":0.00,"category":"Motor","i":7},
                                                                                       "fluxlinkage": {"unit":"mWeber","id":140,"value":90.00,"isparam":true,"minimum":0.00,"maximum":1000.00,"default":90.00,"category":"Motor".
   { "errors", PrintErrors },
                                                                                       "syncady": {"unit":"dig/Hz","id":133,"value":10.00,"isparam":true,"minimum":0.00,"maximum":65535.00,"default":10.00,"category":"Motor","i":9},
                                                                                       "polepairs": {"unit":"","id":32,"value":2.00."isparam":true."minimum":1.00."maximum":16.00."default":2.00."category":"Motor","i":10}.
   { NULL, NULL }
                                                                                       "respolepairs": {"unit":"","id":93,"value":1.00,"isparam":true,"minimum":1.00,"maximum":16.00,"default":1.00,"category":"Motor","i":11}
                                                                                       "sincosofs": {"unit":"dig","id":131,"value":2048.00,"isparam":true,"minimum":1.00,"maximum":4096.00,"default":2048.00,"category":"Motor","i":12}
\}:
                                                                                       "encmode": {"unit":"0=Single, 1=AB, 2=ABZ, 3=SPI, 4=Resolver, 5=SinCos","id":75,"value":0.00,"isparam":true,"minimum":0.00,"maximum":5.00,"defauli
                                                                                       .00, "category": "Motor", "i":13},
                                                                                       "fmax": {"unit":"Hz","id":9,"value":200.00,"isparam":true."minimum":21.00,"maximum":1000.00,"default":200.00,"category":"Motor","i":14},
                                                                                       "numimp": {"unit":"ppr","id":15,"value":60.00,"isparam":true,"minimum":8.00,"maximum":8192.00,"default":60.00,"category":"Motor","i":15}
static void LoadDefaults (Terminal* term, char *ar
                                                                                       "dirchrpm": {"unit":"rpm","id":87,"value":100.00,"isparam":true,"minimum":0.00,"maximum":20000.00,"default":100.00,"category":"Motor","i":16},
                                                                                       "dirmode": {"unit":"0=Button, 1=Switch, 2=ButtonReversed, 3=SwitchReversed, 4=DefaultForward","id":95,"value":1.00,"isparam":true,"minimum":0.00,
                                                                                       (imum":4.00,"default":1.00,"category":"Motor","i":17},
                                                                                       "snsm": {"unit":"12=KTY83-110, 13=KTY84-130, 14=Leaf, 15=KTY81-110, 16=Toyota, 21=OutlanderFront, 22=EpcosB57861-S, 23=ToyotaGen2","id":46,"value'
                                                                                      , {2.00,"isparam":true,"minimum":12.00,"maximum":23.00,"default":12.00,"category":"Motor","i":18}
     arg = arg;"pwmfrq": {"unit":"0=17.6kHz, 1=8.8kHz, 2=4.4KHz","id":13,"value":1.00,"isparam":true,"minimum":0.00,"maximum":2.00,"default":1.00,"category":"In
     term = term:
                                                                                       :er", "i":19},
                                                                                        "pwmpol": {"unit":"0=ActHigh, 1=ActLow","id":52,"value":0.00,"isparam":true,"minimum":0.00,"maximum":1.00,"default":0.00,"category":"Inverter","i
     Param::LoadDefaults();
                                                                                        deadtime": {"unit":"dig","id":14,"value":63.00,"isparam":true,"minimum":0.00,"maximum":255.00,"default":63.00,"category":"Inverter","i":21
     printf("Defaults loaded\rr\n'');
```
## Web UI

- Über UART oder CANOpen
- Selbe Weboberfläche für alle openinverter Projekte
- Parameter, Anzeigewerte, Plots, Datenlogger, Firmware Upgrade
- Läuft auf ESP8266 oder ESP32

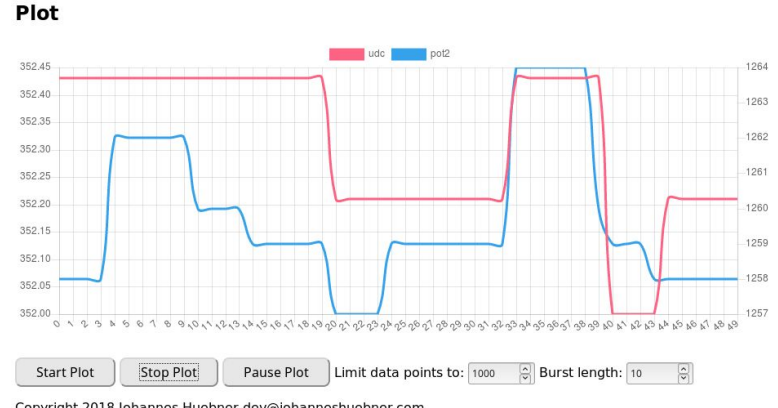

#### **CAN Mapping**

#### **CAN Mapping**

On this page you can configure the CAN mapping settings for your OpenInverter board. CAN mapping allows you to send and receive data via CAN bus. You can specify spot values that you would like to transmit on the CAN bus. Additionally you can specify spot values that you would like to set based on data received on the CAN bus.

A maximum of 8 items per CAN message can be mapped.

#### **Existing CAN Mappings**

![](_page_36_Picture_18.jpeg)

![](_page_37_Picture_26.jpeg)

(d) UPDATE

 $\Box$  FILES O SUPPORT Node ID: 22 Auto reloa ÷

![](_page_37_Picture_27.jpeg)

### Resourcen (online)

- · https://openinverter.org/
- · https://github.com/uhi22/foccci
- · https://foxev.io/ev-mastermind-kit

![](_page_38_Picture_4.jpeg)

![](_page_38_Picture_5.jpeg)

### Resourcen (heute)

- E-Touran am Parkplatz
- •OpenInverter Org CCS Stand

![](_page_39_Picture_3.jpeg)